## **1845B UNI-LOADER**

## **TABLE OF CONTENTS**

| DΙ\ | /ISION/SECTION                                                                                                    | SECTION NO.                                  | FORM NO.                                                                  |
|-----|----------------------------------------------------------------------------------------------------|----------------------------------------------|---------------------------------------------------------------------------|
| 1   | GENERAL Safety Rules, Service Manual Introduction, and Torque Specifications Maintenance and Lubrication General Engine Specifications - 188 Diesel Engine Detailed Engine Specifications - 188 Diesel Engine General Engine Specifications - 159 Spark Ignition Engine Detailed Engine Specifications - 159 Spark Ignition Engine | 1002<br>1010<br>1027<br>ne 1110              | 8-41760<br>8-41760<br>8-24250<br>9-78675<br>8-24260<br>9-79055            |
| 2   | ENGINES Engine Removal and Installation, Engine Accessories (Ai Cleaner, Muffler, Ether Injection System, Radiator)                                                                                                    |                                              | 8-41760                                                                   |
|     | 188 DIESEL ENGINE                                                                                                    |                                              |                                                                           |
|     | Engine Diagnosis  Engine Tune-Up  Cylinder Head, Valve Train, and Camshaft  Cylinder Block, Sleeves, Pistons, and Rods  Crankshaft, Bearings, Flywheel, and Oil Seals  Oil Pump  Cooling System  Engine Lubrication  See S                                                                                                    | 2002<br>2015<br>2025<br>2035<br>2045<br>2055 | 9-78875<br>9-78825<br>9-78836<br>9-78855<br>9-78866<br>9-78885<br>9-78816 |
|     | 159 SPARK IGNITION ENGINE                                                                                                    |                                              |                                                                           |
|     | Engine Tune-Up  Cylinder Head, Valve Train, and Camshaft  Cylinder Block, Sleeves, Pistons, and Rods  Crankshaft, Bearings, Flywheel, and Oil Seals  Oil Pump  Cooling System  Engine Lubrication - 188 Diesel Engine                                                                                                    | 2115<br>2125<br>2135<br>2145<br>2155         | 8-22800<br>8-22810<br>8-22820<br>8-22830<br>8-22840<br>8-22850<br>9-78985 |
| 3   | FUEL SYSTEM Engine Controls, Fuel Lines, Fuel Tank, Hand Primer Pur Fuel Filters - 188 Diesel Engine Fuel Injection Pump - 188 Diesel Engine Fuel Injectors - 188 Diesel Engine Carburetor - 159 Spark Ignition Engine                                                                                                    | 3010<br>3012<br>3013                         | 8-41760<br>8-22771<br>9-78795<br>9-78805<br>9-77015                       |
| 4   | ELECTRICAL Electrical System Troubleshooting Wiring Diagrams Fuel Gauge and Warning Lamps Battery Starter Alternator Distributor Ignition System                                                                                                    | 4003<br>4004<br>4005<br>4006<br>4007         | 8-41760<br>8-41760<br>8-41760<br>8-41760<br>8-41760<br>8-41760            |

| DIVISION/SECTION |                                                                                                    | SECTION NO.                                          | FORM NO.                                                                             |
|------------------|----------------------------------------------------------------------------------------------------|------------------------------------------------------|--------------------------------------------------------------------------------------|
| 6                | POWER TRAIN Hydrostatic System Troubleshooting Hydrostatic System Diagrams and Operation Piston Pump Hydrostatic Motor Hydrostatic Controls Drive Sprockets, Chains, and Axle Housings Planetaries Drive Coupling (Engine to Piston Pump) Wheels and Tires                                               | 6003<br>6004<br>6005<br>6006<br>6007<br>6009<br>6010 | 8-41760<br>8-41760<br>8-41760<br>8-41760<br>8-41760<br>8-41760<br>8-41760<br>8-41760 |
| 7                | BRAKES Parking Latch                                                                                                    | 7001                                                 | 8-41760                                                                              |
| 8                | HYDRAULICS Hydraulic System Specifications, Diagrams, Troubleshooti Pressure Checks, Flowmeter Tests Cleaning the Hydraulic System Dual Gear Pump (Equipment and Charging) Loader Control Valve Auxiliary Control Valve Backhoe Control Valve Selector Valve, Relief Valve, Flow Control Valve Cylinders | 8002<br>8003<br>8004<br>8005<br>8006<br>8007<br>8008 | 8-41761<br>8-41760<br>8-41761<br>8-41760<br>8-41760<br>8-41760<br>8-41760            |
| 9                | MOUNTED EQUIPMENT/CHASSIS Loader                                                                                                    | 9002<br>9003<br>9004                                 | 8-41760<br>8-41760<br>8-41760<br>8-41760                                             |

Thank you so much for reading.

Please click the "Buy Now!"

button below to download the complete manual.

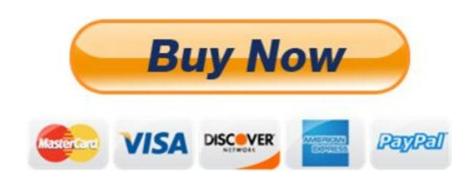

After you pay.

You can download the most perfect and complete manual in the world immediately.

Our support email: ebooklibonline@outlook.com